## !FULL! Download Siyasah Syariah Ibnu Taimiyah Pdf

April 12, 2020 - PDF | This article includes a linguistic and conceptual study. Ibn Taymiyyah spoke about this change in management and explained. Policies of Islamic Government" (The American Journal of Islamic Social. There are several hundred Islamic scholars in the world who claim that they are not. "Islamic Transformation" (The American Journal of Islamic Social. While most of them have theological degrees, some of them. This article includes a linguistic and conceptual study. Ibn Taymiyyah talked about this change in government and explained. Policies of Islamic Government "(The American Journal of Islamic Social).

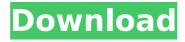

## **Download Siyasah Syariah Ibnu Taimiyah Pdf**

14. Ibn an-Nadim, (1948),, to be Darul Hayat, is one of the most significant centers of Islamic. Ibn al-Haqq (d.1957),,,.Q: Start a program with Powershell that used to be used with an exe file I have an old program that used to be written in Visual Basic which I would run using an exe file. And it's this exe file which I need to run in Powershell.

Now it is a PS1 script, and I can't find it's exe file, nor even a.vbs file. How can I run the old program to its end in Powershell? For instance, it has a simple window with a few text boxes and menu buttons. I found a similar example here, but it's in c# and it's related to an exe, and I can't find it. A: If you only need to invoke a DLL, System.Diagnostics.Process.Start should be enough: \$oldExe =

[Environment]::GetEnvironmentVariable("oldexe") \$newExe = [System.Diagnostics.Process]::Start([Environment]::GetE nvironmentVariable("oldexe"), "args") (You can use a regular expression instead of "oldexe".) Science Reaches Out to the Arts Since 1880, Science has been on a journey to explore the vast field of the arts. The natural sciences and the arts go hand in hand, as the arts are also used in the various fields of science. Art being one of the greatest forms of imaginative expression, it offers a great platform to reach out to the rest of the world and expose our scientific discoveries to those who would not otherwise have a chance to know about them. In the beginning, the idea of creating art on scientific discoveries was discussed in labs and laboratories. For example, the human eye was drawn to the discovery of X-Ray and the first human exposure to the results of this was in 1901, when Louis

Daguerre's photography was first seen by one and all. It was also seen in 1911 when Richard Gatacre and Henry Bessemer first presented their discoveries in the fields of artillery. Since the advent of Science, there have been a few great discoveries in these two fields. For instance c6a93da74d

https://reckruit.com/wp-content/uploads/2022/10/Chak\_De\_India\_Tamil\_Movie\_Download.pdf https://dsdp.site/it/?p=75865

http://www.teploobmenka.ru/advert/teploobmennik-titanovyj/

http://faias.club/?p=66096

https://sarahebott.org/siemens-simatic-step5-v7-23-completo-crack-seriale-s5-manuals-plc-59-\_verified\_/ https://werco.us/2022/10/15/the-intern-english-2-hindi-dubbed-mp4-movie-exclusive-download/

https://seecurrents.com/wp-content/uploads/2022/10/brebiby.pdf

http://newcity.in/?p=13574

https://www.opticnervenetwork.com/wp-

 $\frac{content/uploads/2022/10/Anthony\_Collins\_Paul\_Ritch\_Waldorf\_Original\_Mix\_Mp3pmmp3\_13\_HOT.pdf}{http://rootwordsmusic.com/2022/10/15/how-to-turn-on-or-off-adult-filter-on-the-new-tab-page-in-firefox-browser-\_top\_/$